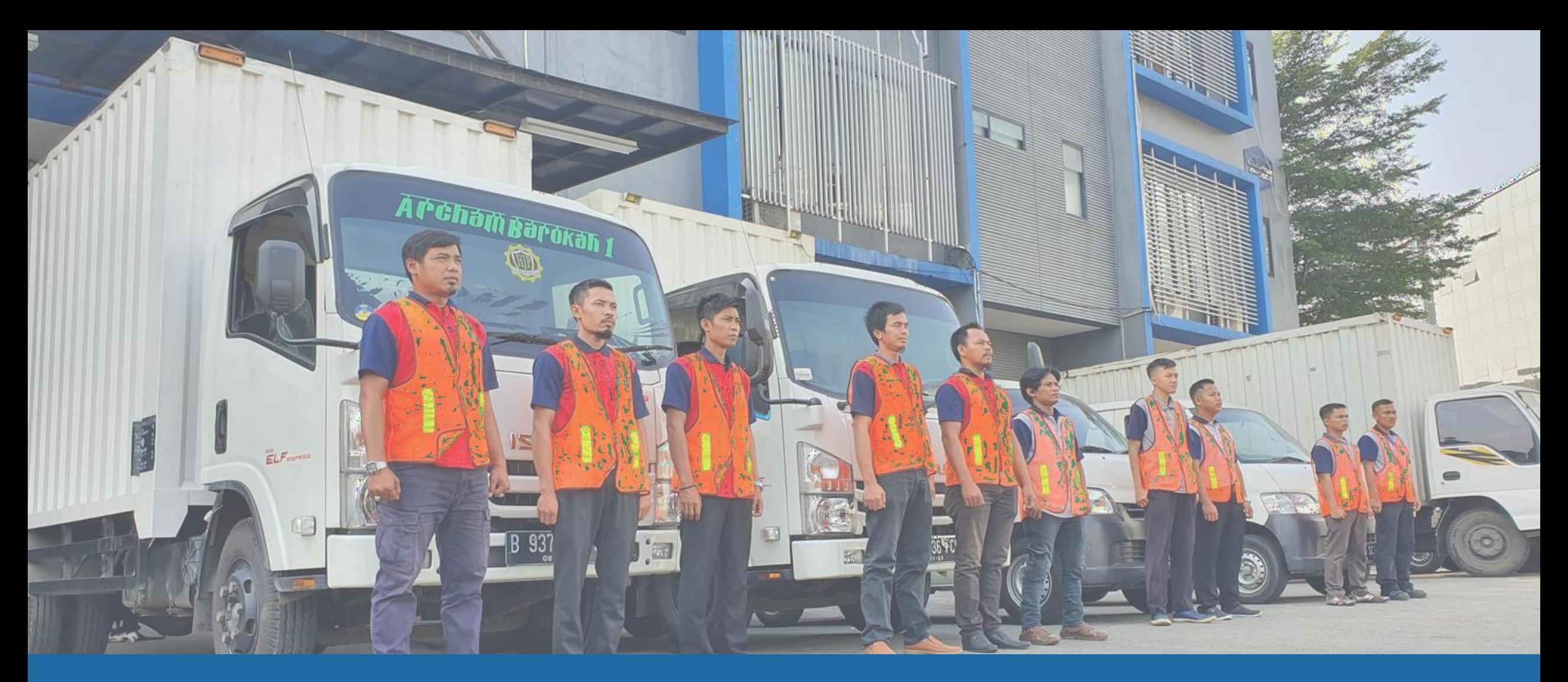

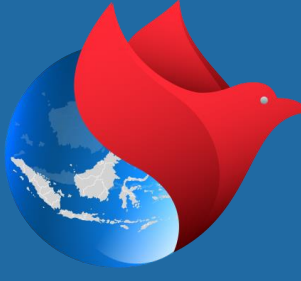

# MAS KARGO<br>PT. Merpati Alam Semesta

- MAS Kargo : Warehousing & Transportation **Overview**
- Vision : Customer Satisfaction
- Mision : Superior, Professionals, Value Added & Benefit
	- Established : 2001 (22 Years)
- Employee : 313 (January 2023)
	- Website : www.mas-kargo.co.id
	- Branches & WH : 15 Own Branches and Warehouse in Big Cities
	- Network : More than 451 networks all around Indonesia
- Vehicles : 75 vehicles
	- (Motorcycle, Granmax, CDE, CDD, Wingbox)
	- Member : Asperindo (205.0703)
- Tracking : 1. Website
	- 2. Android
	- 3. User Id (Log In MAS VL System)
- Agent Airline : Garuda Indonesia (8224)
	- Certification : Dangerous Goods Handling
- System (IT) : 1. Web Base (on Cloud System)
	- 2. MAS VL (Visual Logistics System)
	- 3. MAS WMS (Warehouse Management System)
- API Support : Ready
	- Legal Aspect : Akte, NIB, SIUJPT, SPPKP, NPWP etc. (Complete)
- LPSE : Registered
- IPO Target : On Going Progress (FY 2027)

# **Company** Profile

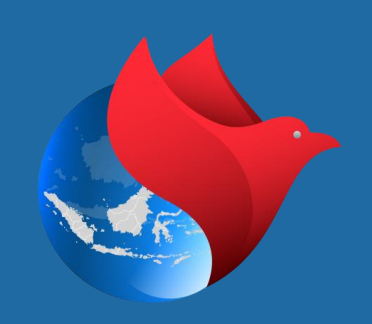

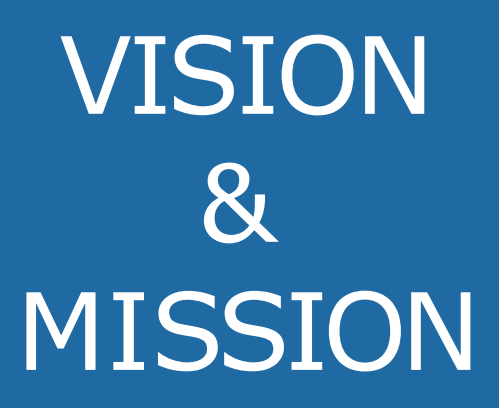

### **Vision**

• **An outstanding trusted logistics and transportation company** where exceed the **customer** satisfaction as **priority**

**Missions**

- **Committedtoprovidingsuperiorhandling cargo** provider services
- **Business managed by professionals**
- **Give value added and benefit for allstakeholders**

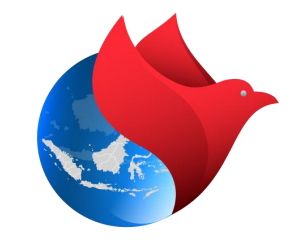

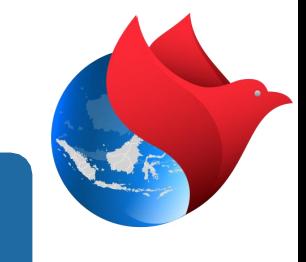

### Scope of works Domestics:

- Reguler& Express Delivery
- Trucking FTL(Charter) /LTL(Retail)
- Mini Warehouse & Transportation Solution Package
- Sea Freight Reguler & Express Shipment
- Projects Distribution
- Relocation

### Keyelementsof our solutions are:

- Better Project client system Monitoring
- Strong Operation Team
- Dedicated Vehicle & Team
- SOP Mutual ImprovementProgram
- Administration ImprovementProgram

### Implementation Strategy:

• Routine Improvement Review with Client untillGoal Expected Achieve

Scope of **Works** & **Solutions** 

# OUR SERVICE

**Logistic Warehouse Distribution Service**

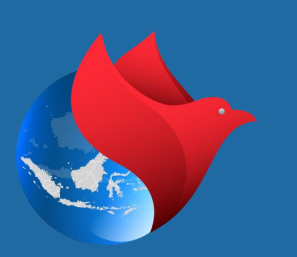

### Canggih

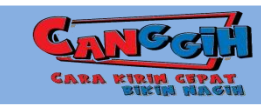

• Integrated Nation Wide Warehousing and Transportation Services

### Logistic Outsourching Service

• Dedicated partnerfornewdeveloped logistics division

### Logistics Manpower Outsource Full Control

• Provide various position requiredin Logisticsscope of workfor Manpower replacement in Client warehouse /office.

### Reverse Logistics Shipment

• Handle to ship and manage all shipment status from anywhere in Indonesia Include the administration support

### Warehouse Rental Service (as Request)

• Provide various warehouse space for rent to use

### Warehouse Management Service

• Fully manage the warehouse, stock availability, all stock report, Shipment of stock monitoring by Web Base Support

### Biker Outsource

• Biker dedicated as request to keep performance part deliver in the city (20 km area) in 1.30 hours delivery. (Major city only)

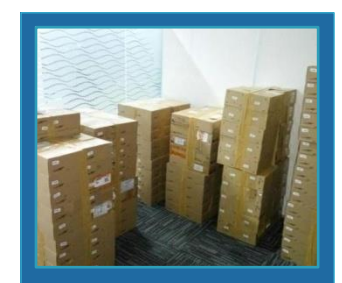

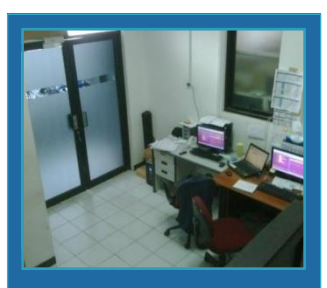

PIC Dedicated

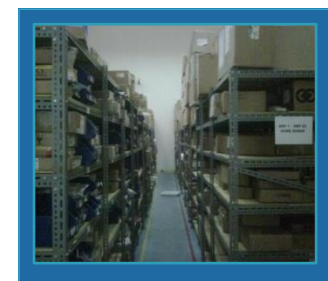

### Warehouse

Goods shipped are not goods that fall into the flammable and fast expired

The price given is included with the cost of Manpower, Handling In Out and Delivery of Stock Goods to the LDP point

Provide Free Space warehouse at least 1 M x 1 M x 1 M / 1 Pallet Position

Delivery of Stock to each warehouse with a maximum Typical items that are placed in warehouses are fast moving goods, (fast turnaround), it is hoped that within 2 weeks the goods will be out of stock / minimal stock on the pallet

If more than 2 weeks the stock of goods does not move, there will be a warehouse rental charge of 25,000/cbm/week

In town, cut off order at 10.30 with Same Day Delivery service (H 0)

distance of 2 weeks

Outside the City Cut off orders at 13.30 for Express service (H 1-2 Days) / Regular (H 2-3 Days)

Leadtime Faster than delivery from Jakarta / Surabaya

The price is cheaper because the goods are already located in each branch

Goods must be insured

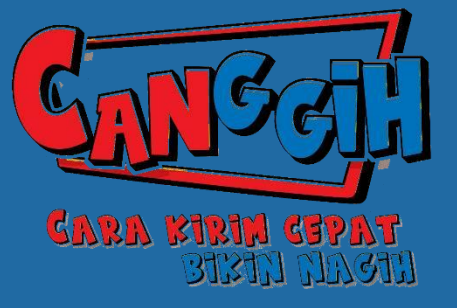

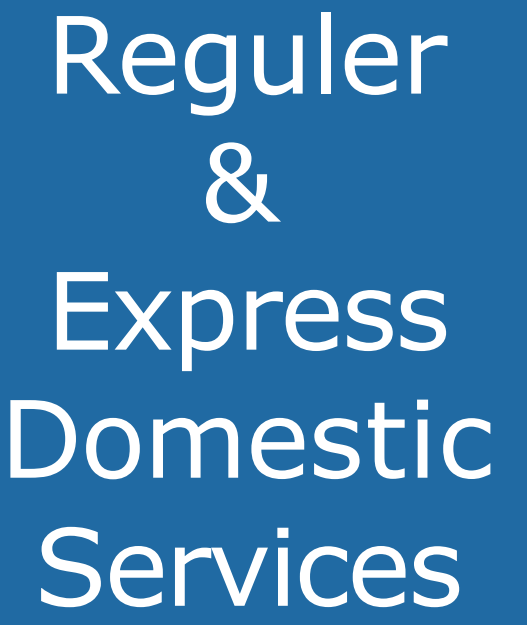

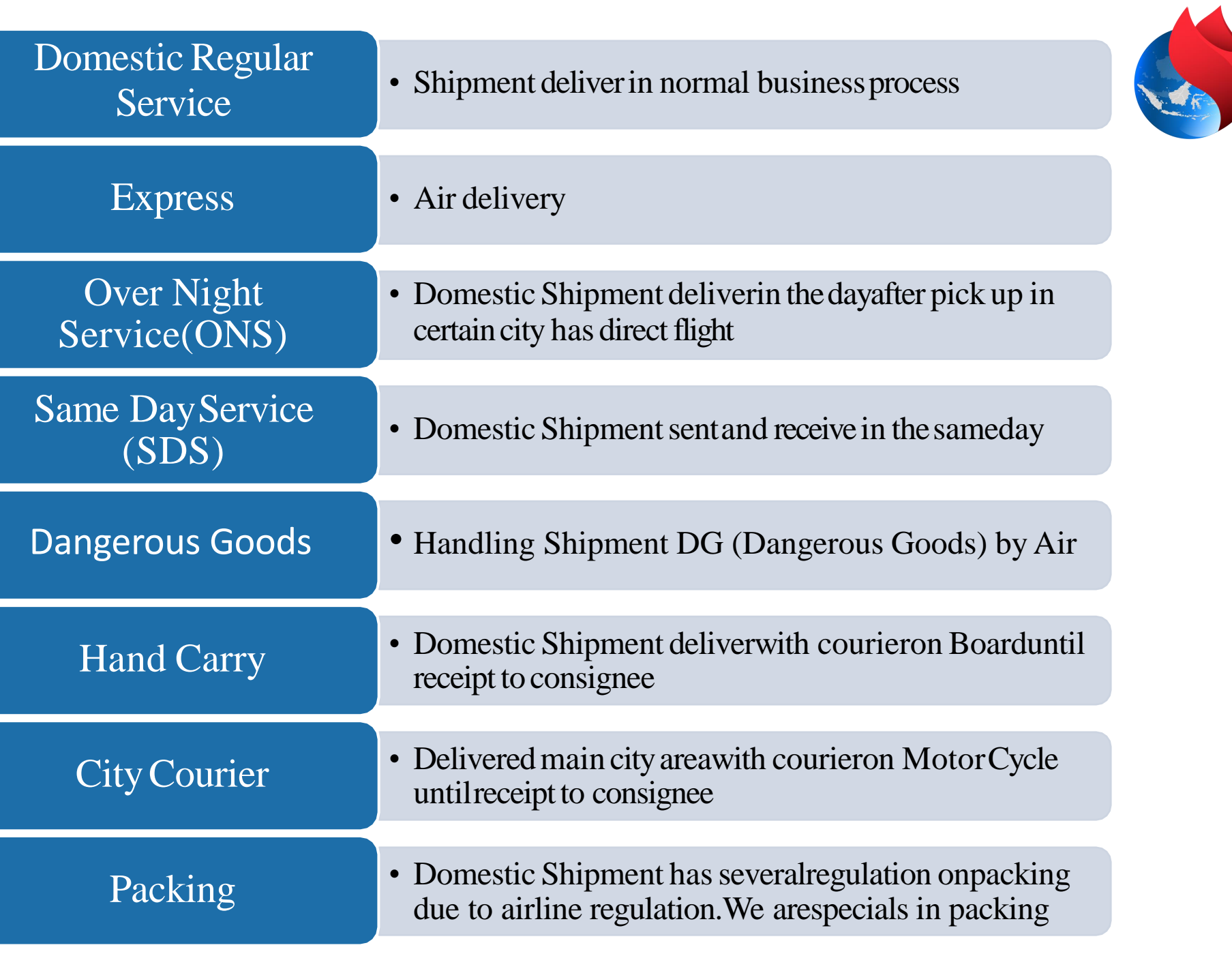

## Land Transportation **Services**

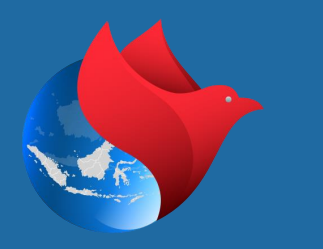

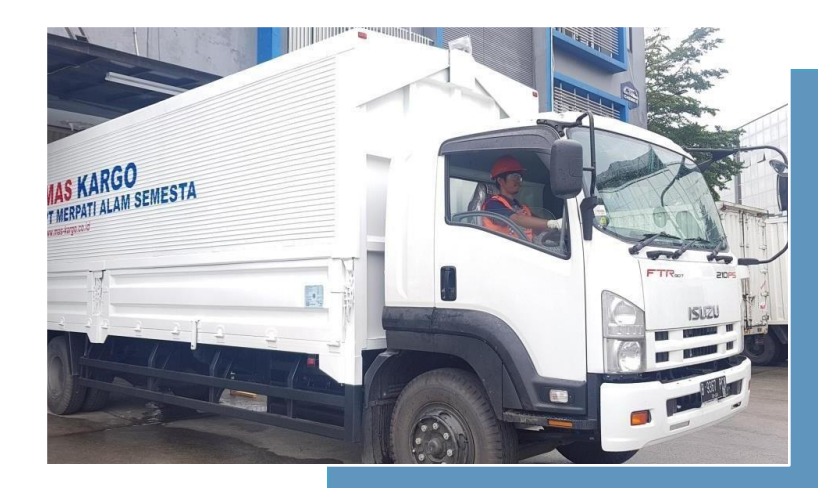

### **Trucking FTL /Charter** (Full TruckingLoad)

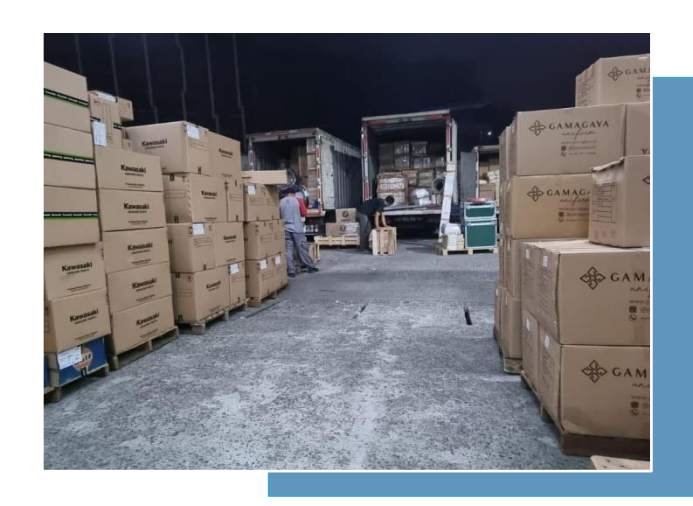

### **Trucking LTL/Retail**

### (Less Trucking Load) Every Tuesday, Thursday & Saturday at 11PM Kg Base rate minimum Kg applied

## **Ocean** Freight **Services**

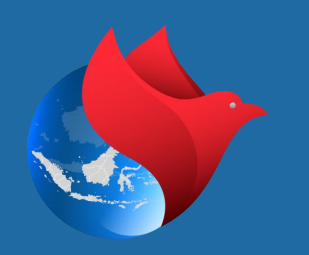

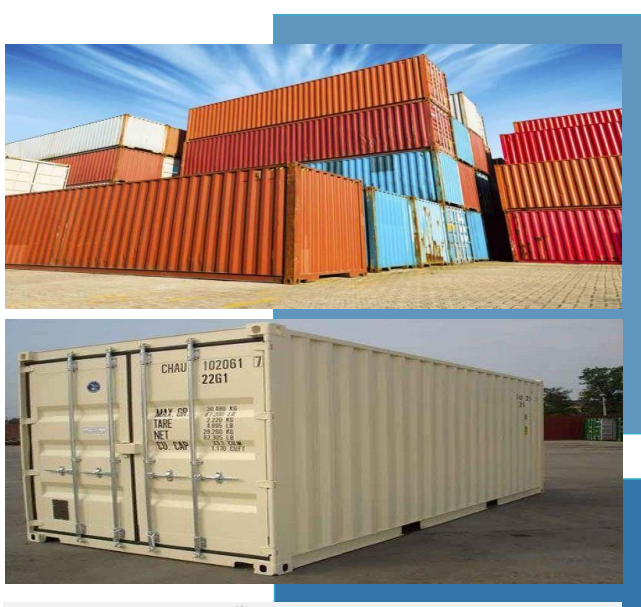

### MAS KARGO *complete - FCL (Full Container Load)*

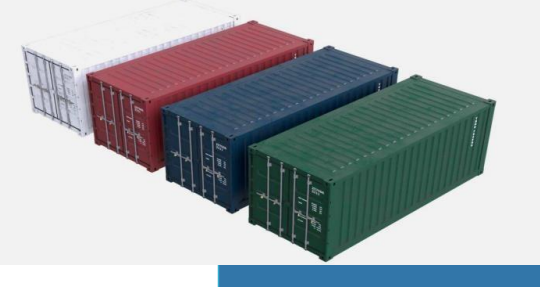

MAS KARGO *combine – LCL (Less Container Load )*

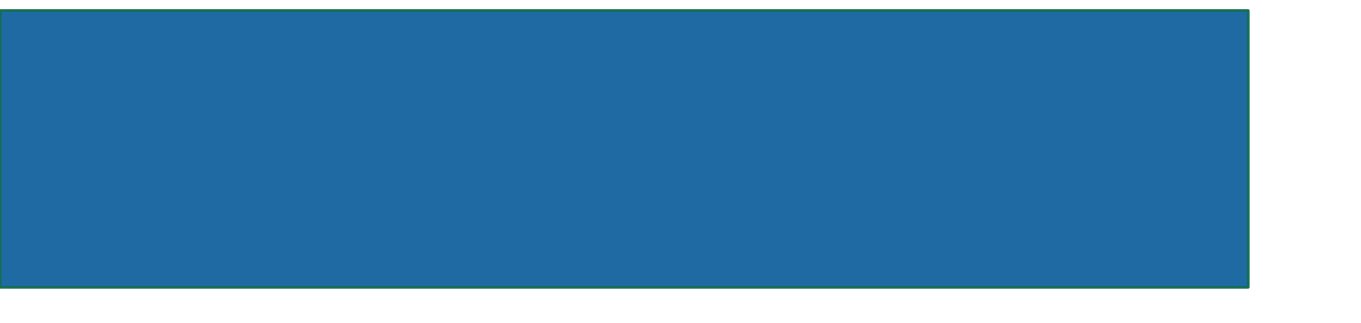

# Cover Area Across The Country

## Cover Area Across The Country

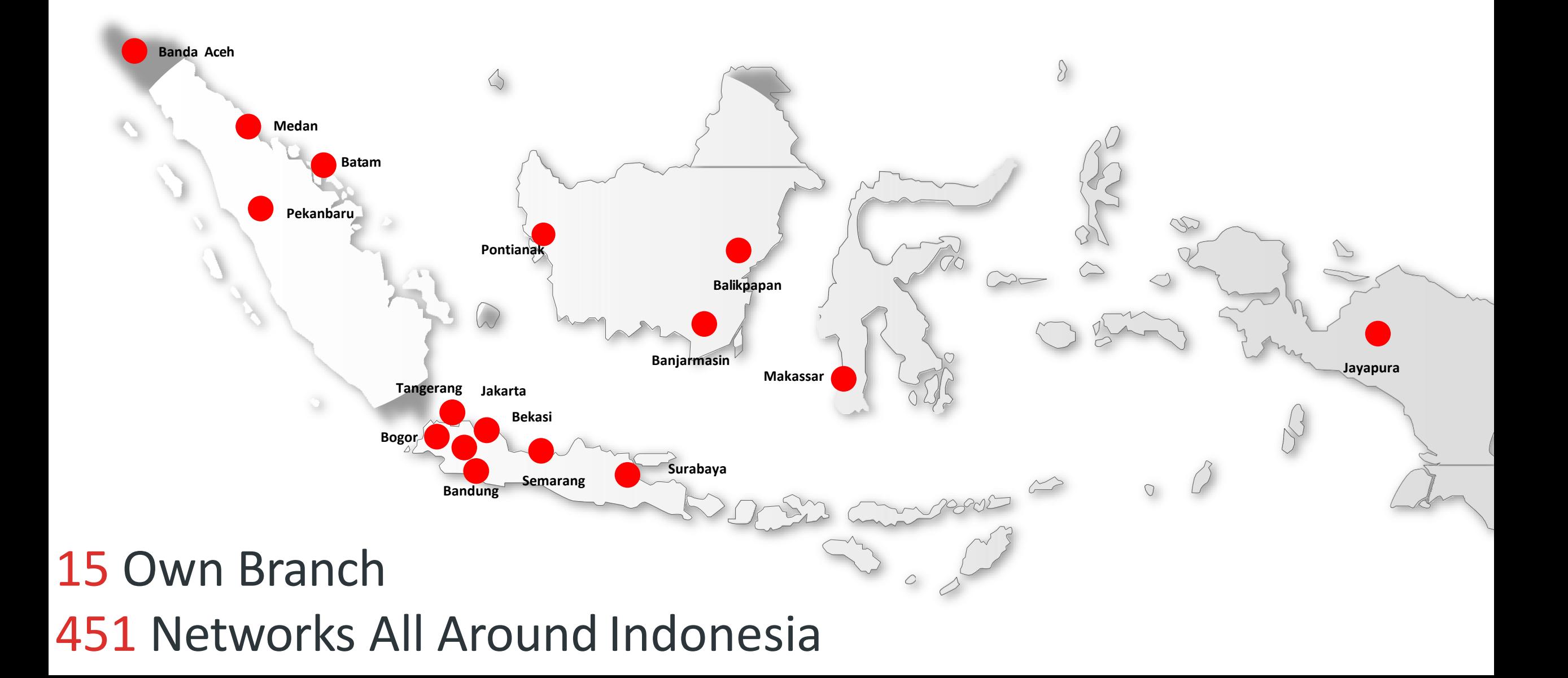

### Location Warehouse (MAS Kargo)

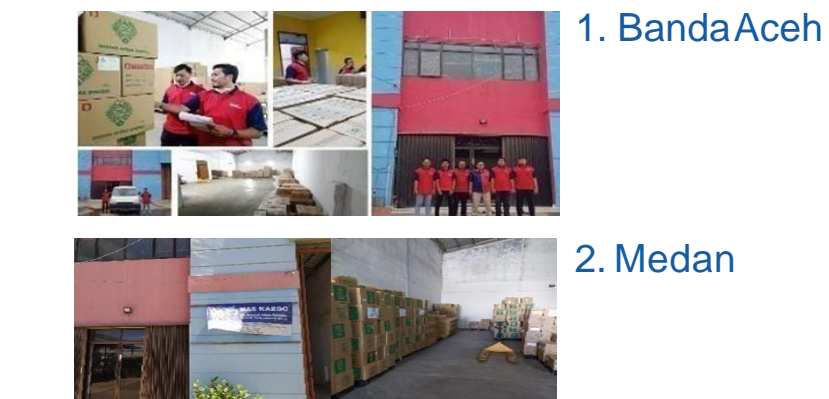

3. Pekanbaru

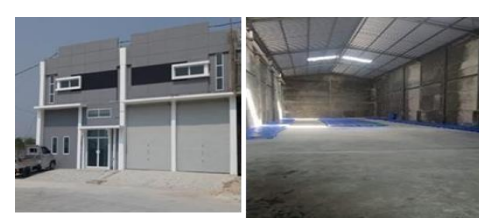

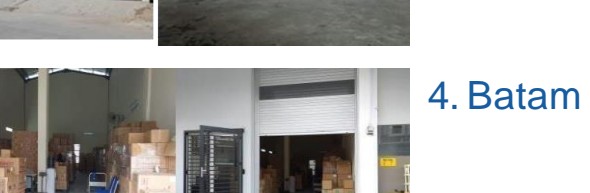

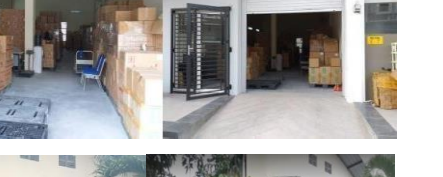

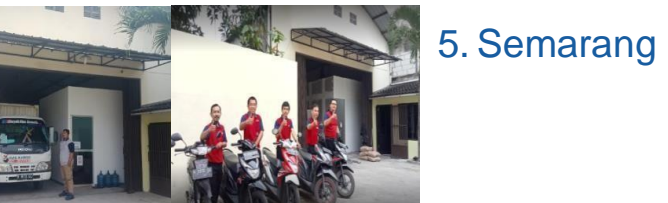

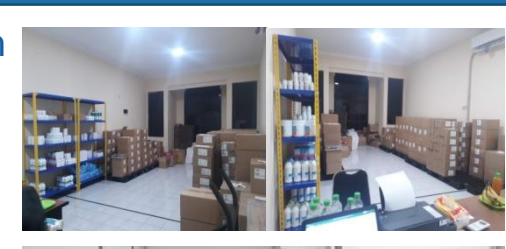

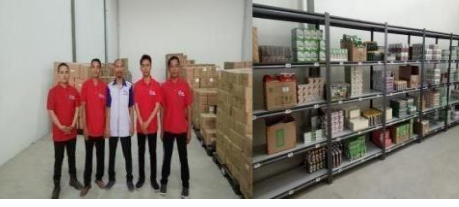

8. Pontianak

9. Makassar

7. Banjarmasin

6. Surabaya

11. Sorong

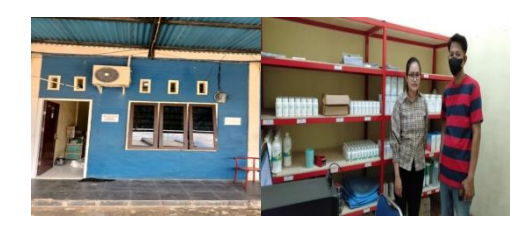

### 12. Denpasar

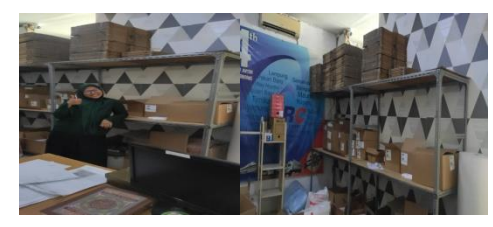

### 13. Palembang

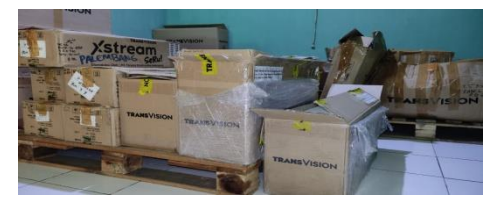

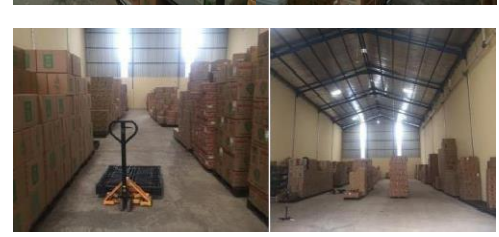

10. Jayapura

# FLOW OPERATION **ACTIVITY**

### **MAS Kargo Flow Reguler OPS:**

**Client Warehouse** 

-Standby Pickup :14.00 -Cut Off Pickup :17.00 sd 18.00 - Armada 1 CDD Kapastitas 4,5 Ton 18M3 - Man Power Standby Pickup: 3 Persons

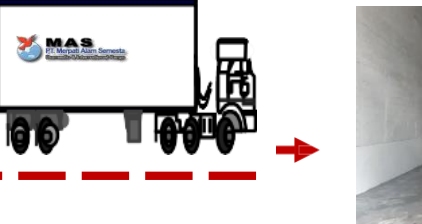

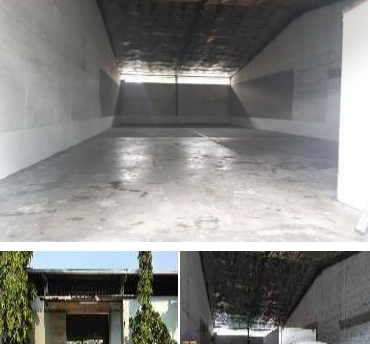

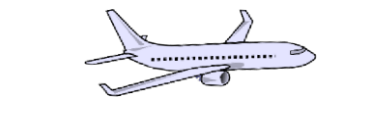

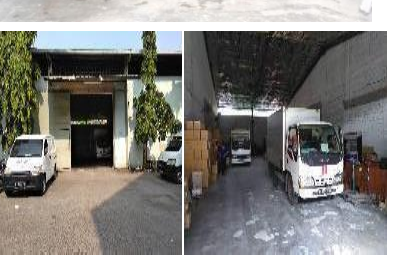

**MAS JKTWarehouse** Actifity Whs MAS : Administrasi, Sortir

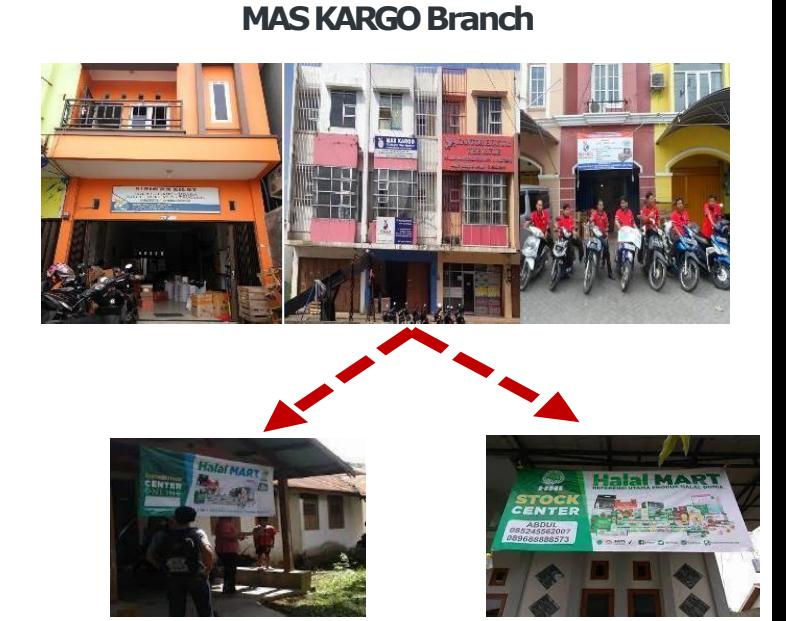

**EndCustomer**

### **MAS Kargo Flow Mini Warehouse Program:**

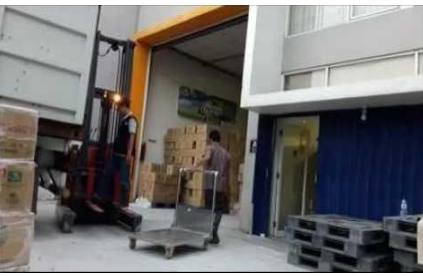

**ClientWarehouse**

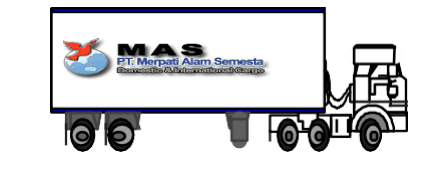

Jakarta–Medan Leadtime4 Day

### **MAS KARGO Branch**

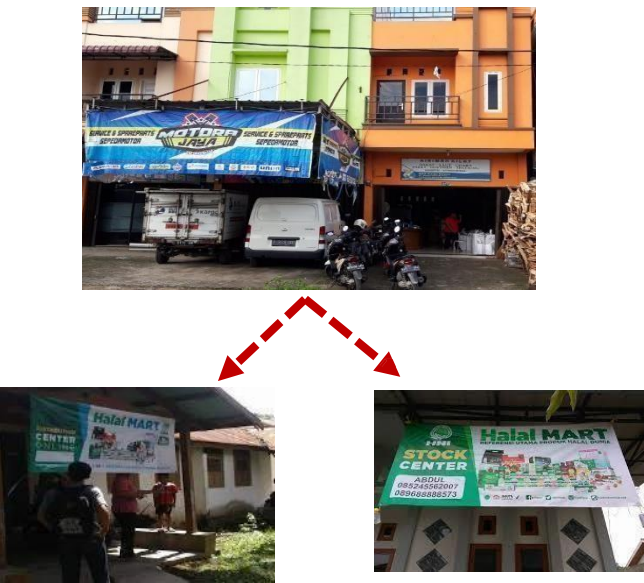

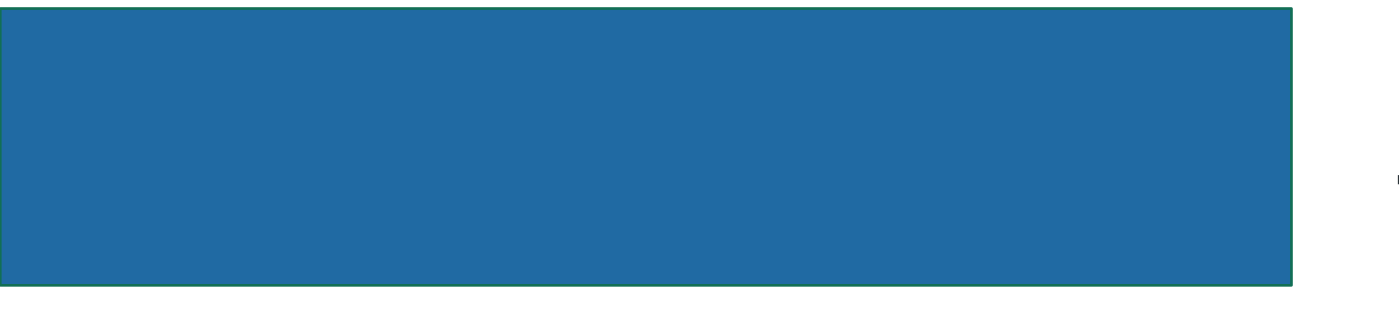

# OUTBOUND PROCESS TRUCKING

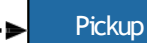

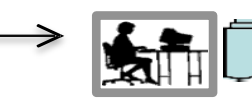

### **1. Serah TerimaBarang:**

- Croscek Fisik Barang sebelum Loading
- Pastikan Kode Fisik Barang sesuai
- Labeling & Tempel AWB
- Pastikan barang yg dikirim sesuai dengan DN (jml isi /pcs, Coli,alamat - Stempel & Buat Label
- Buat berita acaraserahterima barang

### **Handling:**

- Terima DN/SJ/DO :
- Siapkan AWB/POD
- Hitung KG/Volumetrik
- PisahkanDN untuk Pengiriman & arsip
- Manifest PengirimanBarang

**3. Loading:**

- MAS Kargo menyiapkan Driver &Pengawalan

- Loading Barang Per tujuan menghindarimiss

- Pastikan tidak ada yang tertinggal pada saatloading - Koordinasi ke Driver untuk barang yangdibawa

- Dipastikan sebelum loading POD+DN & Lable sudah tertempel

- Koordinasikan untuk Alat Muat di Customer

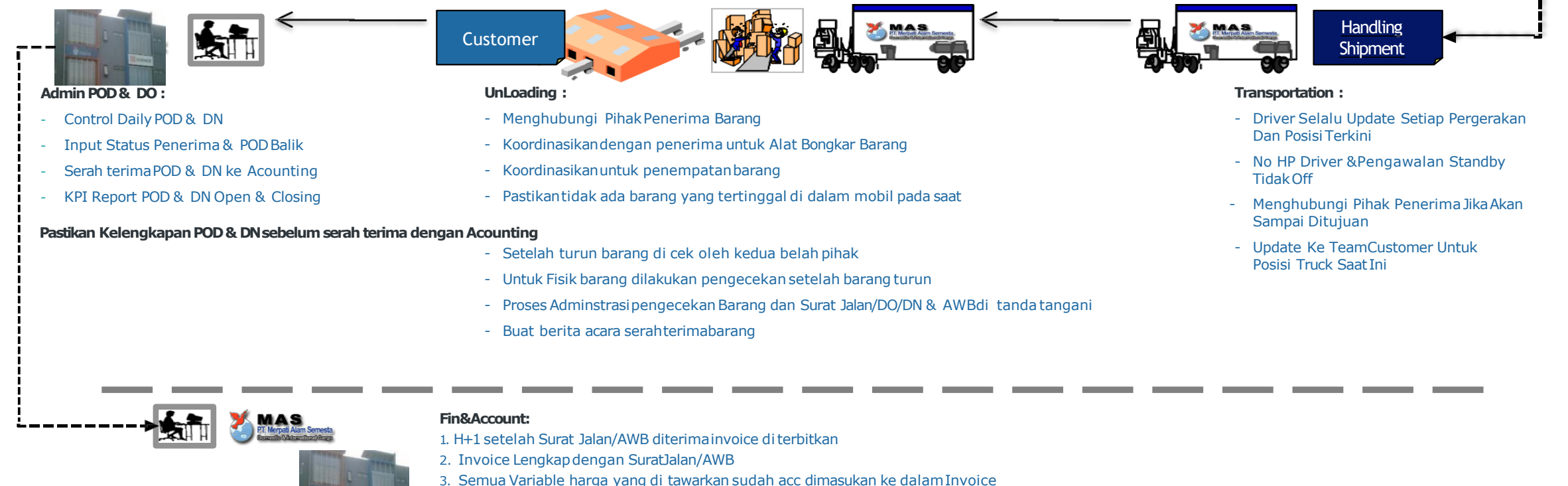

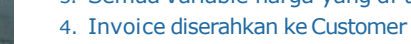

# Inbound  $8<sub>k</sub>$ **Outbound** Profile

NormalWorking Days :Mondayto Saturday

Sunday and Public Holiday is off Standbyteam dedicated

Working hour :08:00– 17:00 • Space Warehouse Ruko 2 LTukuran (4 M x 15M )Total=120M2

Lantai 1 Total 18 Pallet Position +Out In Area +SortirArea+AdminWorkSpace

Lantai 2 Total19 Pallet Position +Racking

Racking with Pallet configuration  $1 \text{ m}$  (W) x  $1 \text{ m}$  (L) x maxheight 1.20m (including pallet height)

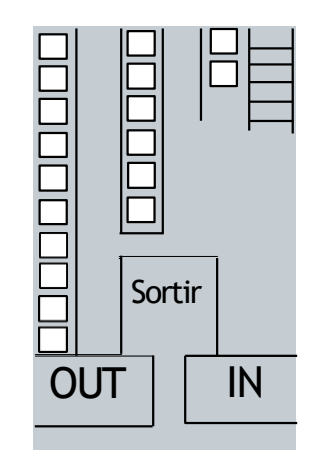

Lantai1

Lantai2

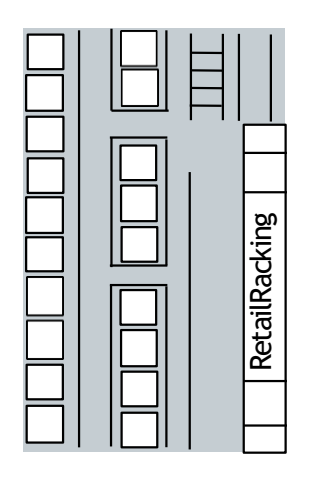

# WORK FLOW OPERATIONAL

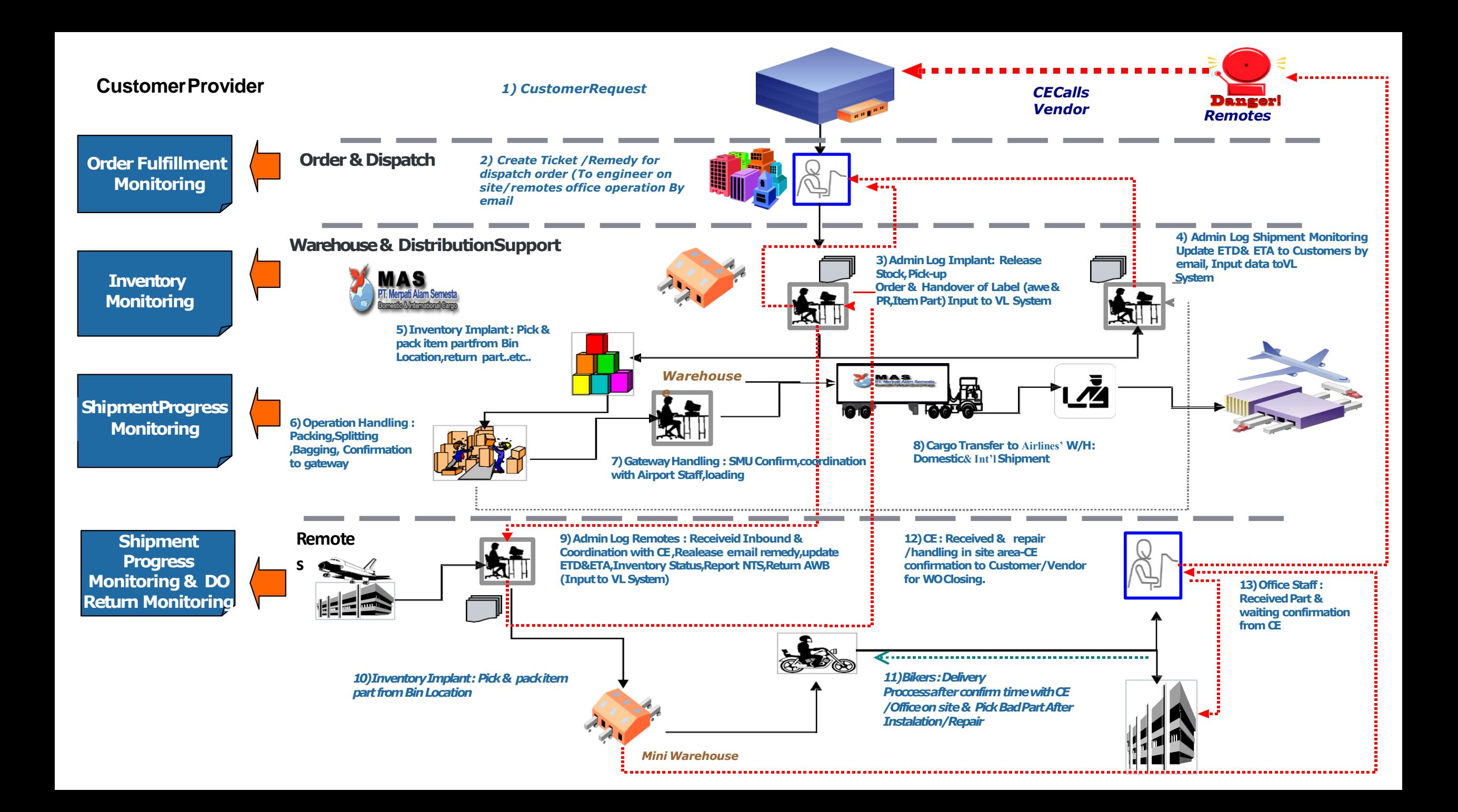

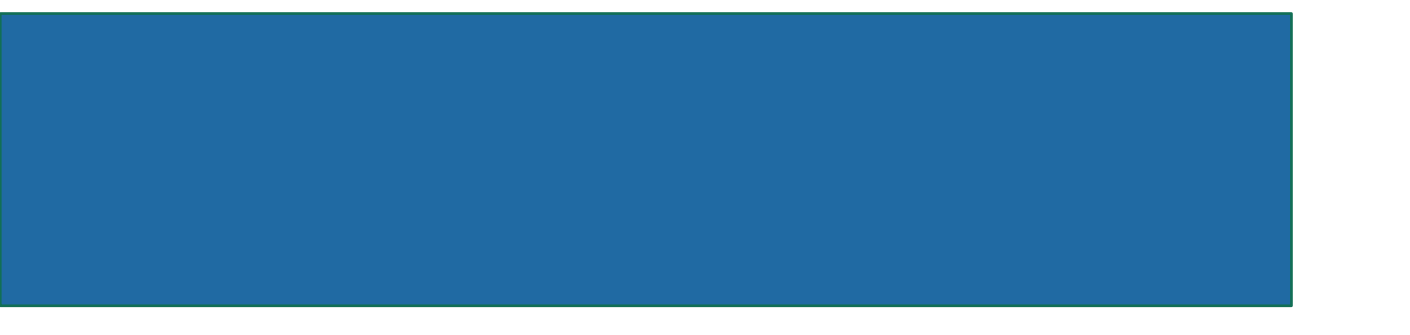

# System Monitoring Dashboard Client

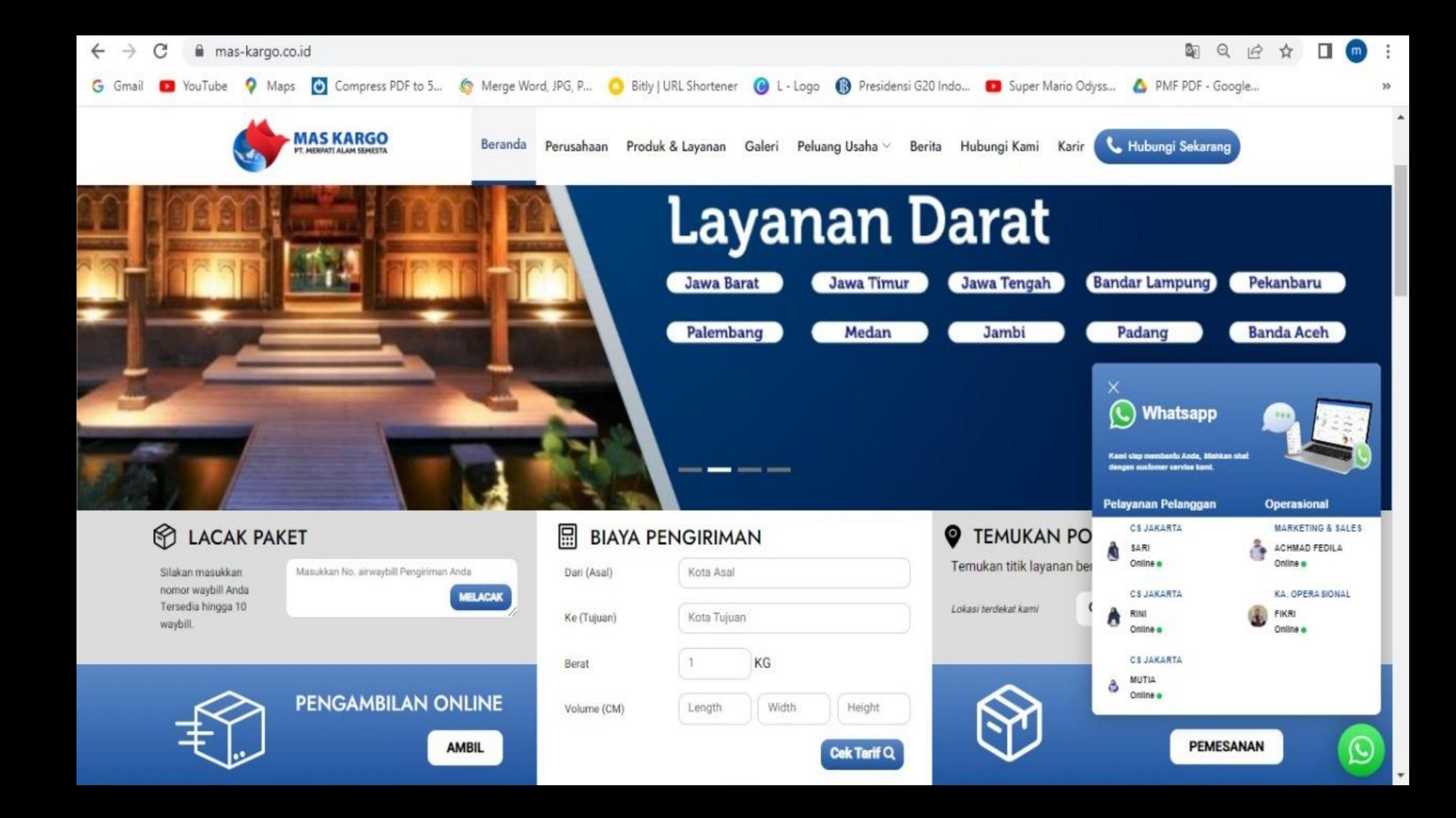

# **MAS Mobile Android System**

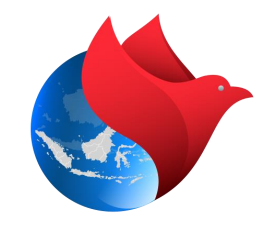

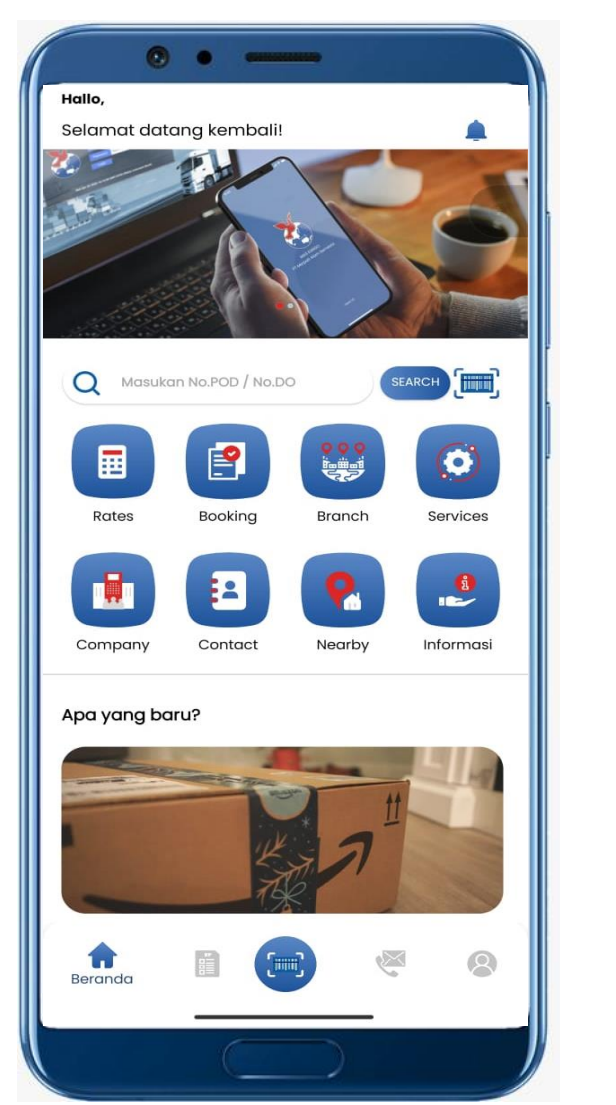

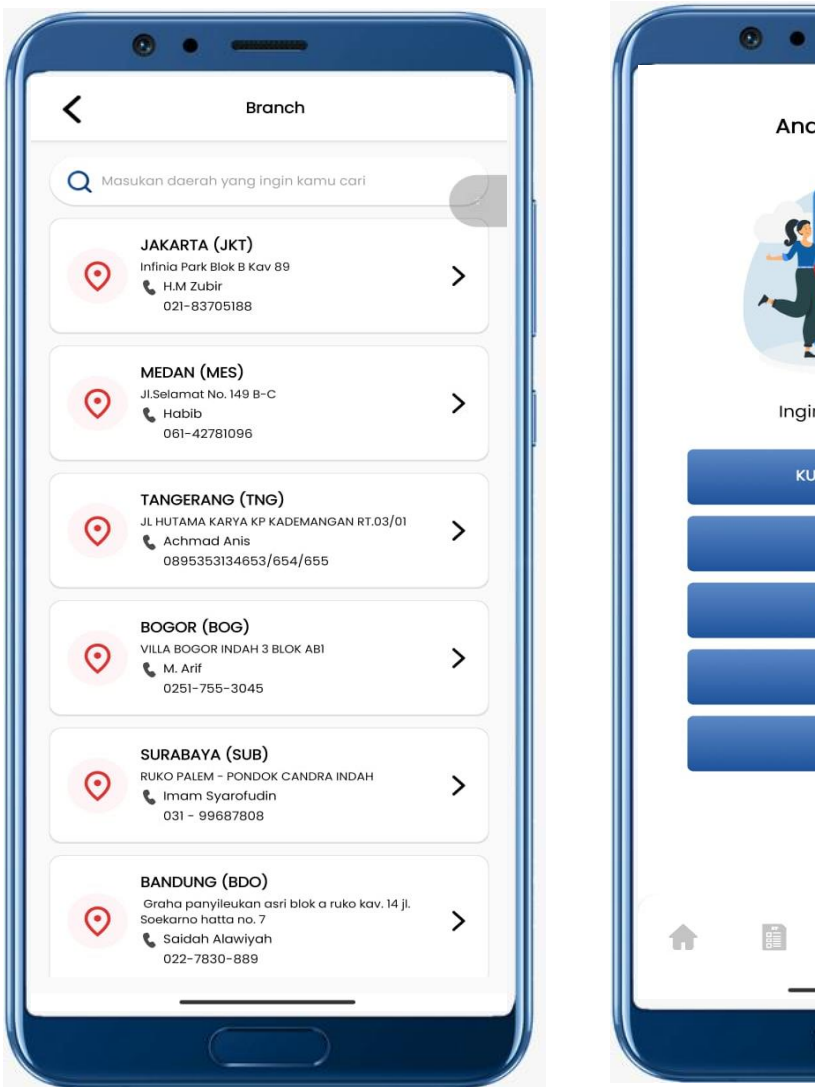

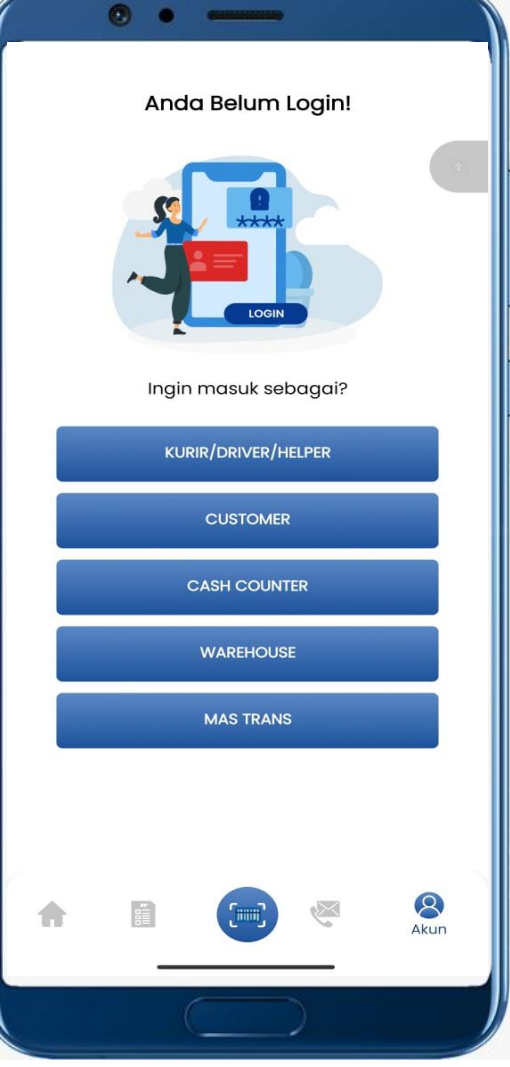

- ✓ **Track & Tracing**
- ✓ **CheckTarif**
- ✓ **Online Booking**
- ✓ **Update Status**
- ✓ **Dilengkapi Fitur Foto & Paraf/TTD**
- ✓ **Product/Layanan**

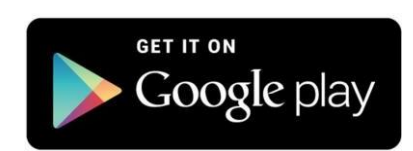

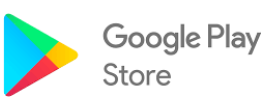

## <span id="page-23-0"></span>SampleTrac by SMU Airline

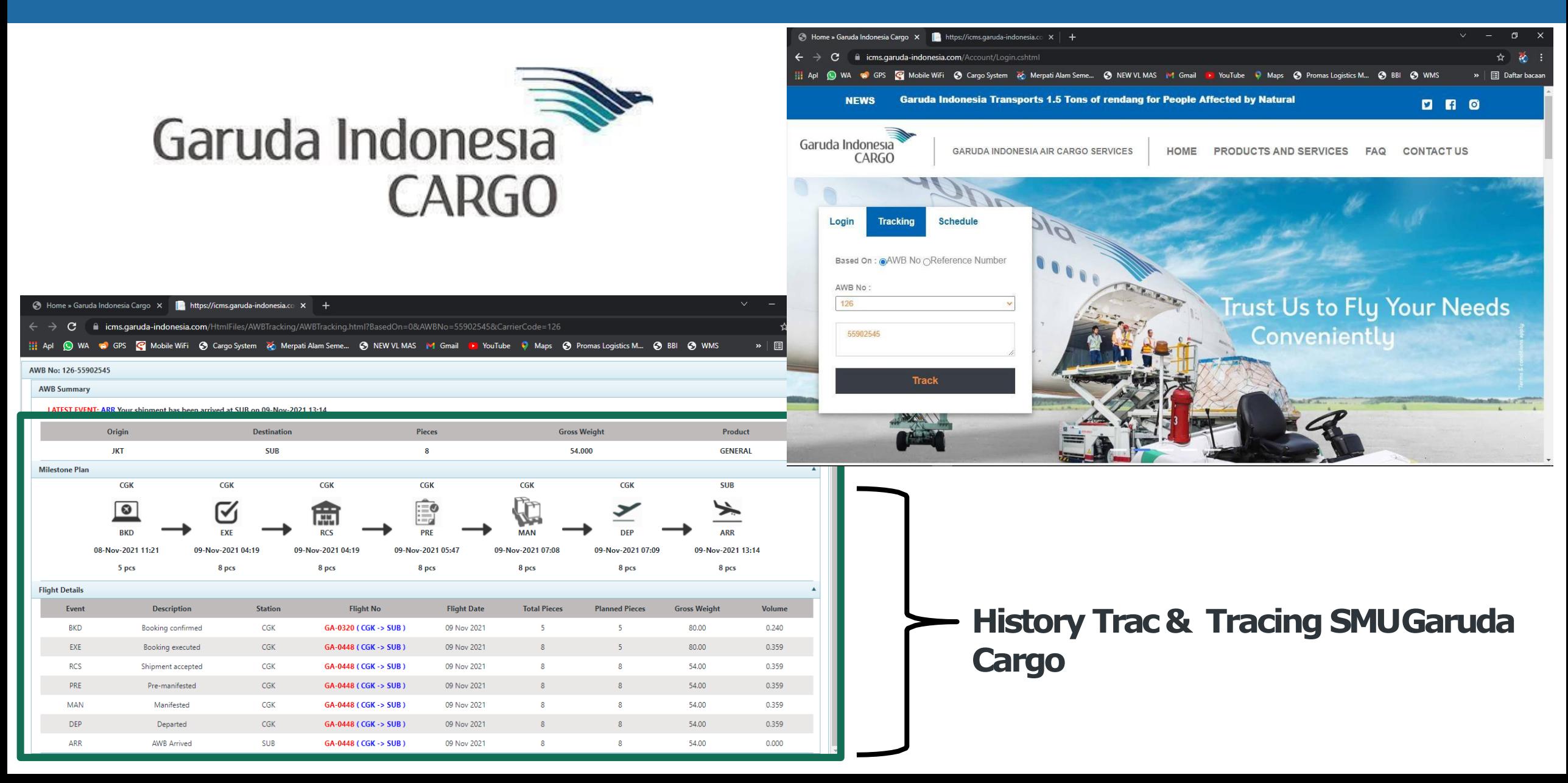

# **OUR LOYAL CLIENT**

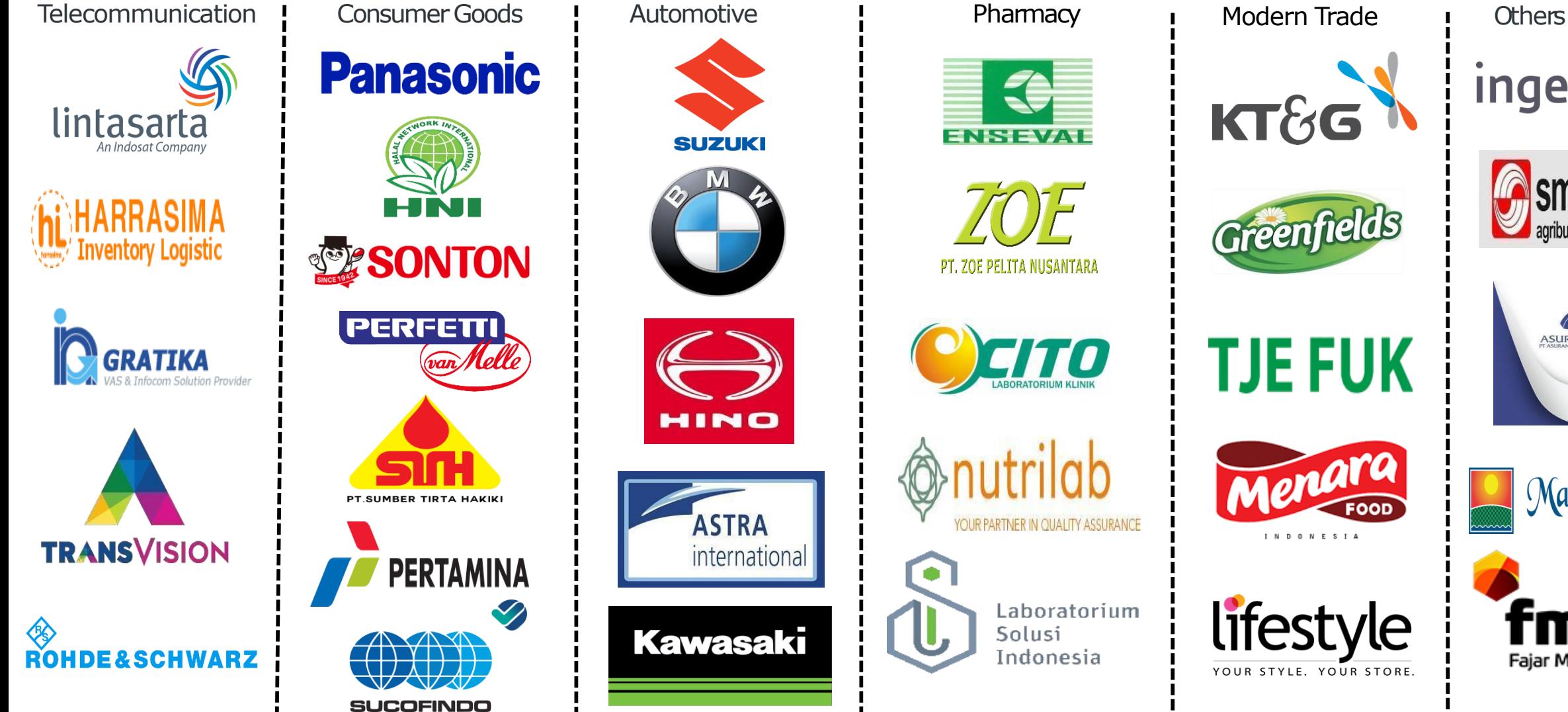

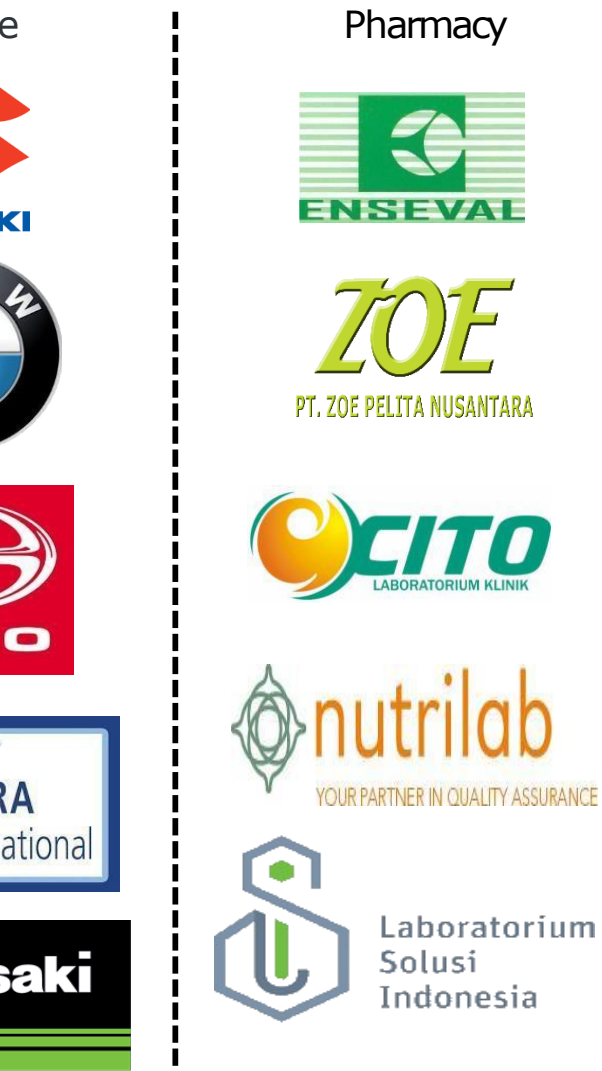

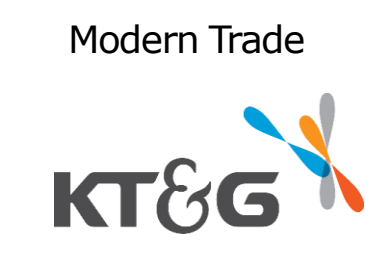

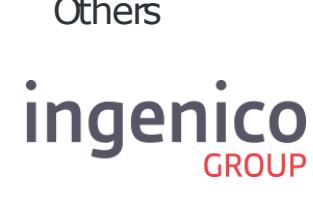

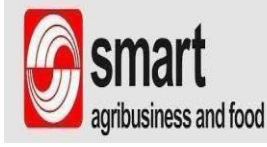

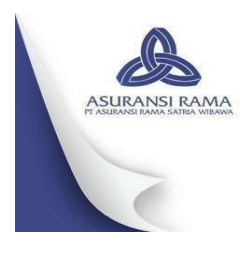

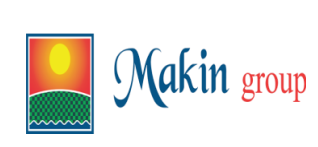

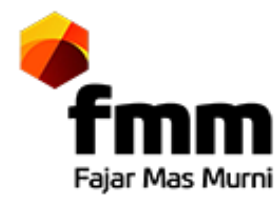

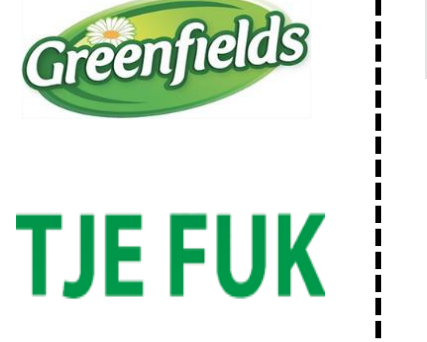

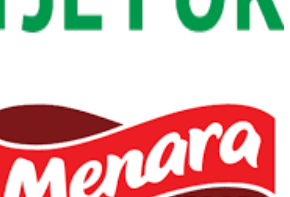

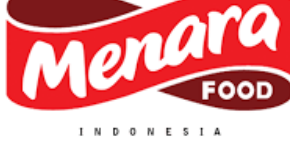

lifestyle

YOUR STYLE. YOUR STORE

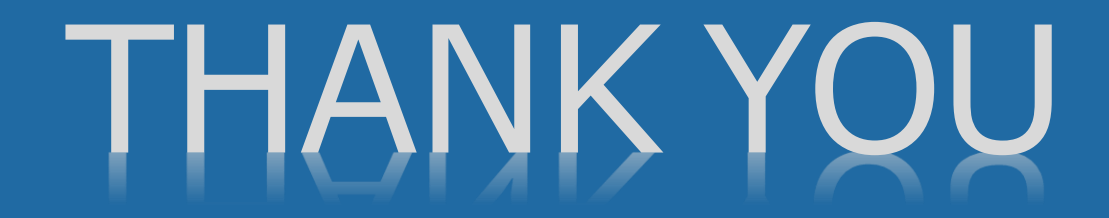

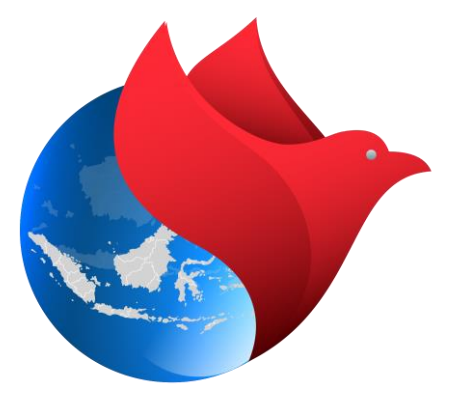

# **MAS KARGO**

**PT. Merpati Alam Semesta**